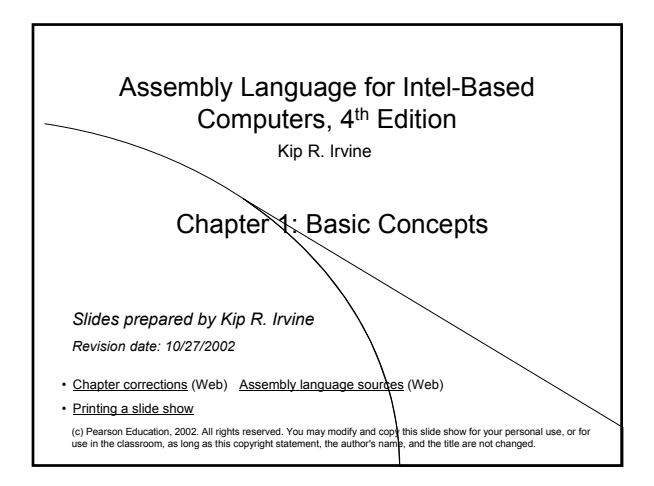

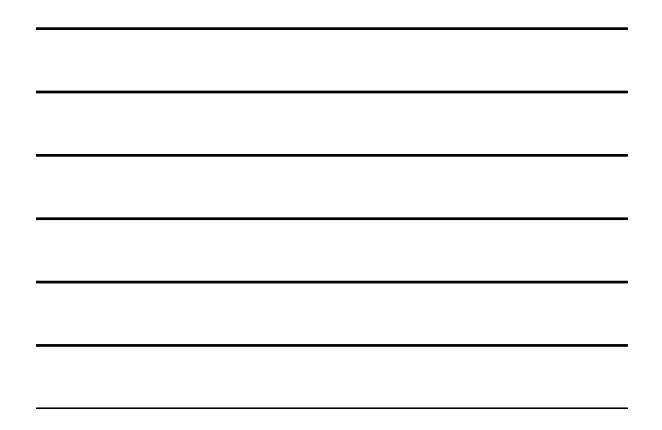

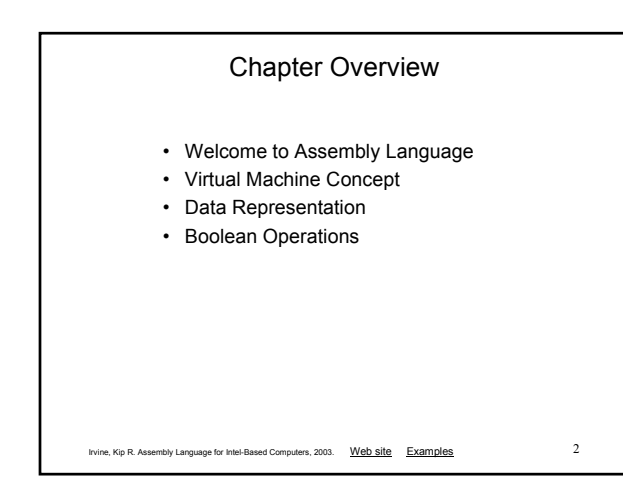

## Welcome to Assembly Language

- Some Good Questions to Ask
- Assembly Language Applications

### Some Good Questions to Ask

- Why am I taking this course (reading this book)?
- What background should I have?
- What is an assembler?
- What hardware/software do I need?
- What types of programs will I create?
- What do I get with this book?
- What will I learn?

# Welcome to Assembly Language *(cont)*

Irvine, Kip R. Assembly Language for Intel-Based Computers, 2003. Web site Examples 4

- How does assembly language (AL) relate to machine language?
- How do C++ and Java relate to AL?
- Is AL portable?
- Why learn AL?

Irvine, Kip R. Assembly Language for Intel-Based Computers, 2003. Web site Examples 5

#### Assembly Language Applications

- Some representative types of applications:
	- Business application for single platform
	- Hardware device driver
	- Business application for multiple platforms
	- Embedded systems & computer games

(see next panel)

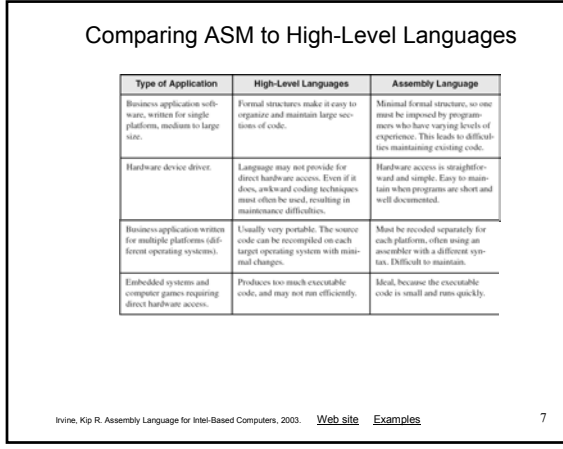

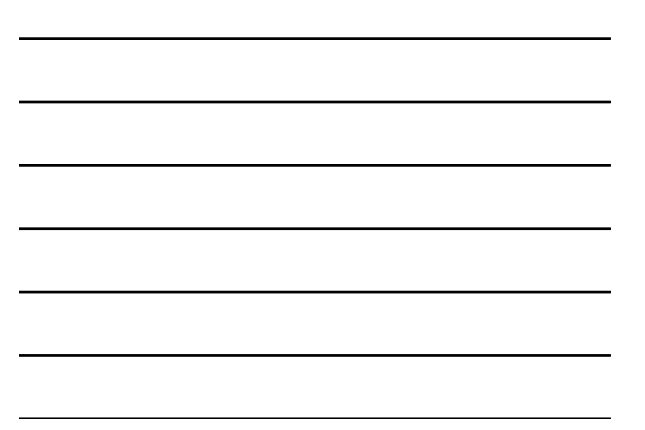

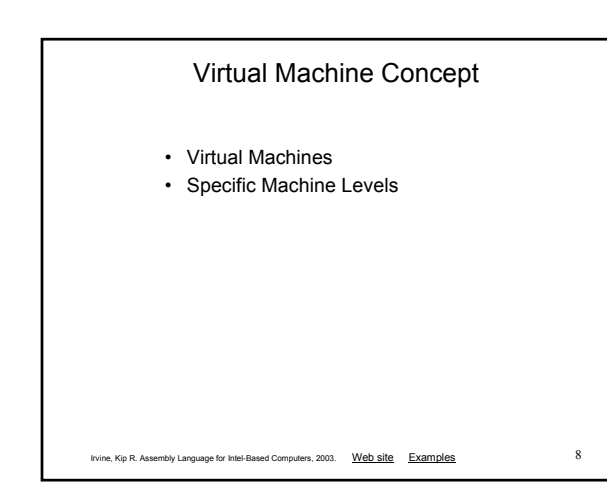

#### Virtual Machines

- Tanenbaum: Virtual machine concept
- Programming Language analogy:
	- Each computer has a native machine language (language L0) that runs directly on its hardware
	- A more human-friendly language is usually constructed above machine language, called Language L1
- Programs written in L1 can run two different ways:
	- Interpretation L0 program interprets and executes L1 instructions one by one
	- Translation L1 program is completely translated into an L0 program, which then runs on the computer hardware

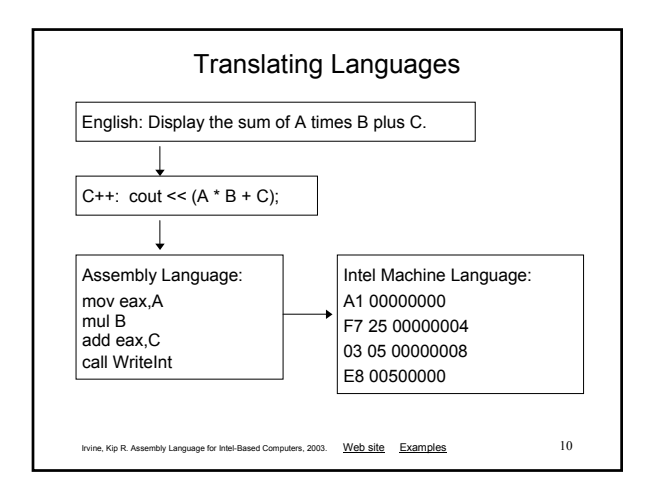

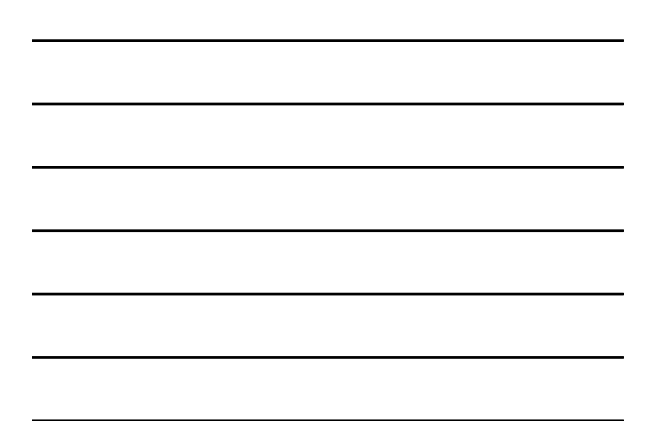

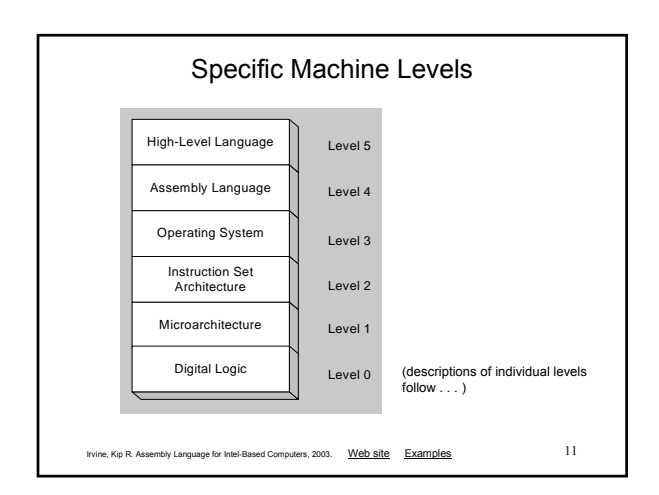

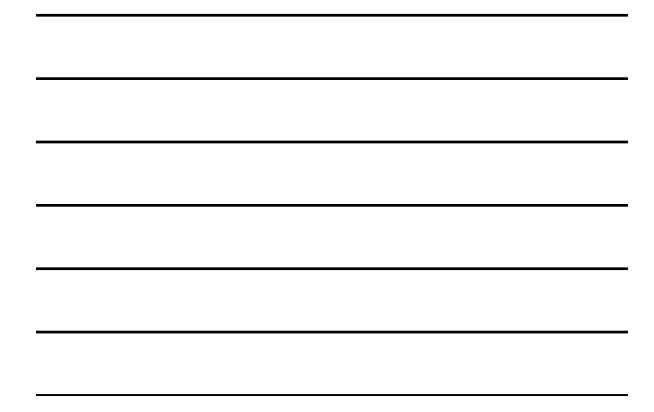

# High-Level Language

- Level 5
- Application-oriented languages
	- C++, Java, Pascal, Visual Basic . . .
- Programs compile into assembly language (Level 4)

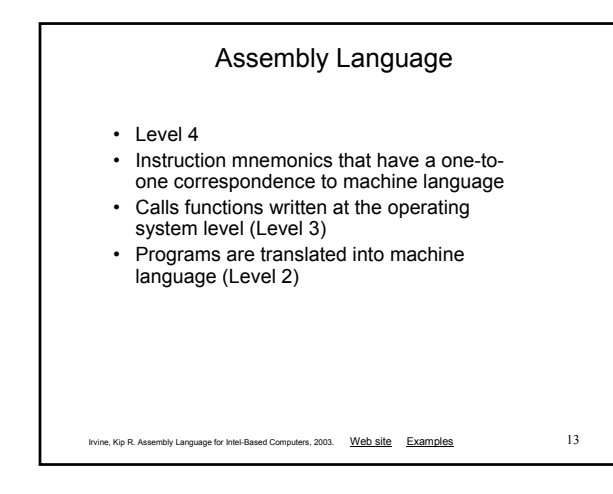

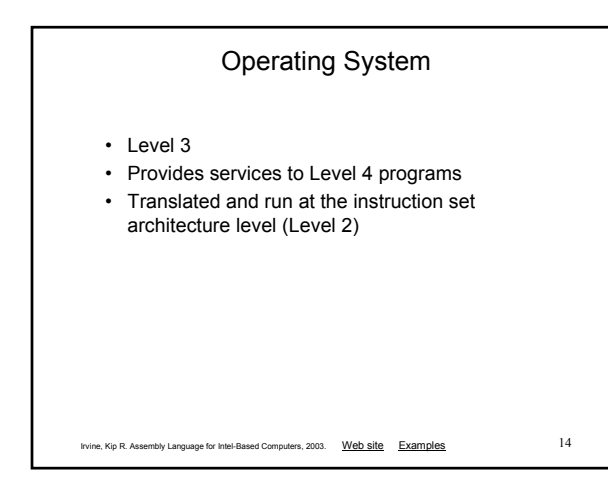

### Instruction Set Architecture

• Level 2

- Also known as conventional machine language
- Executed by Level 1 (microarchitecture) program

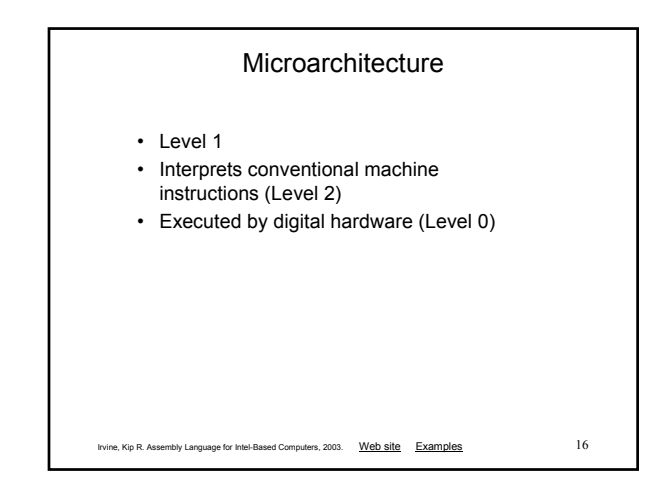

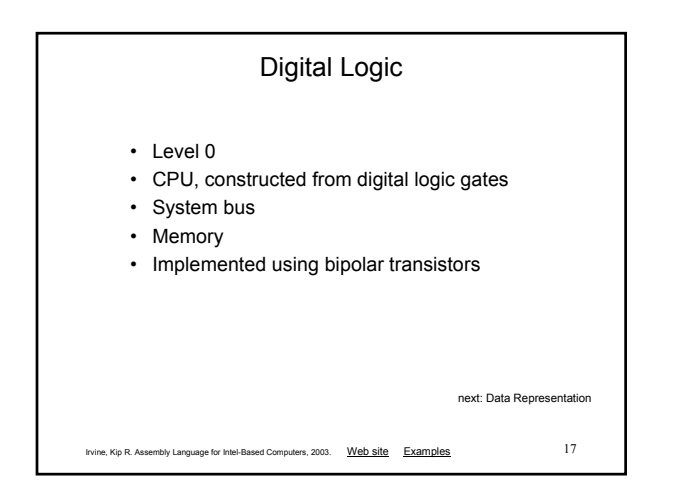

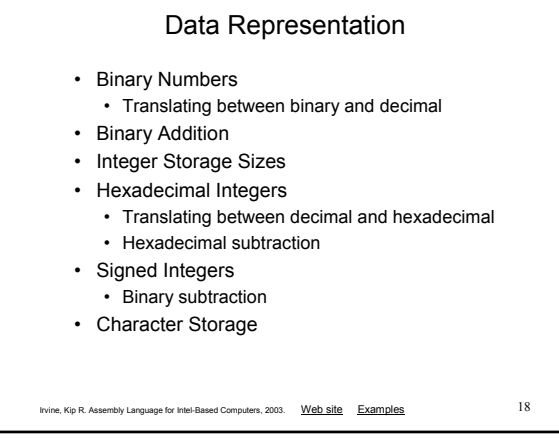

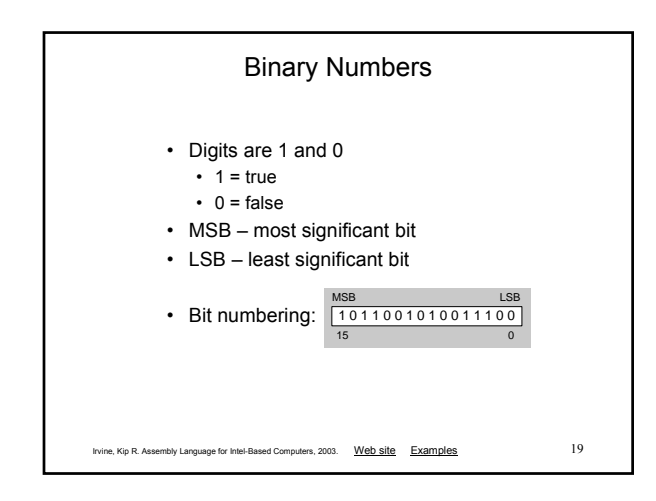

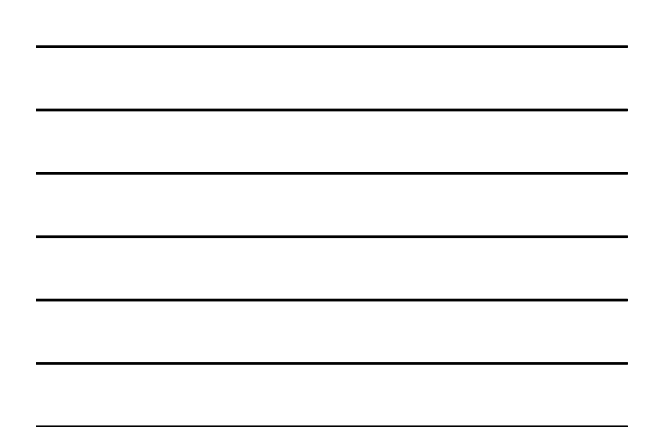

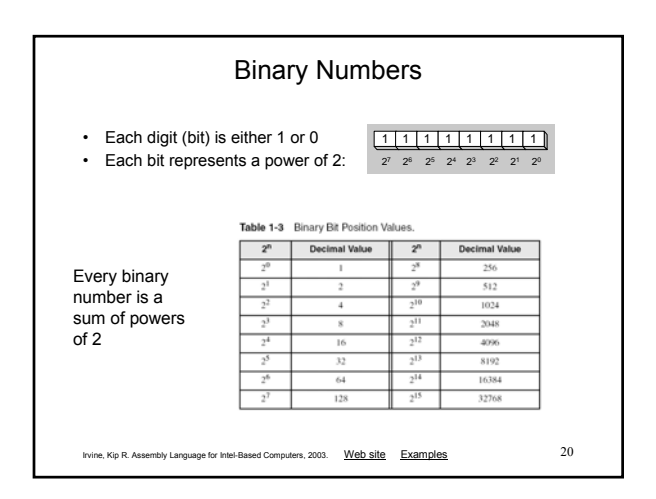

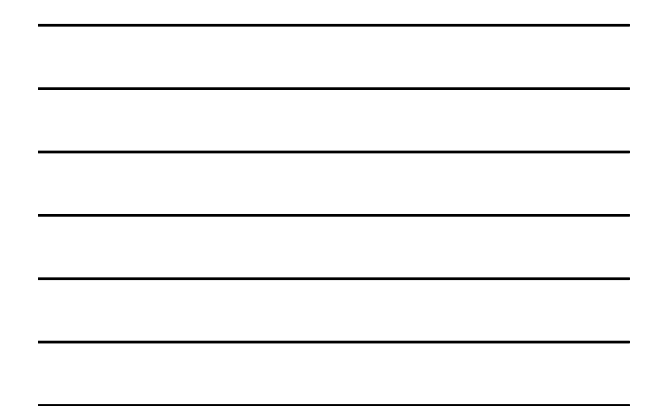

### Translating Binary to Decimal

Weighted positional notation shows how to calculate the decimal value of each binary bit:

 $dec = (D_{n-l} \times 2^{n-1}) + (D_{n-2} \times 2^{n-2}) + \dots + (D_1 \times 2^1) + (D_0 \times 2^0)$ D = binary digit

binary 00001001 = decimal 9:

 $(1 \times 2^3) + (1 \times 2^0) = 9$ 

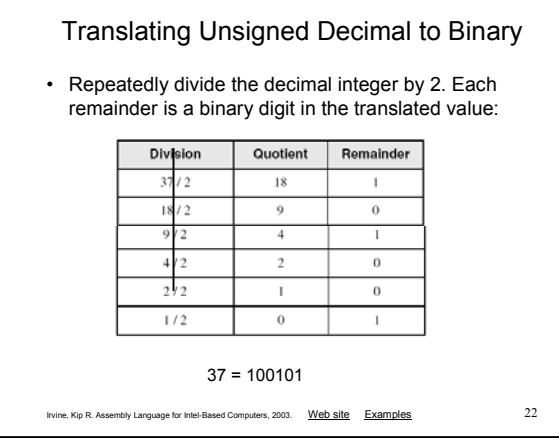

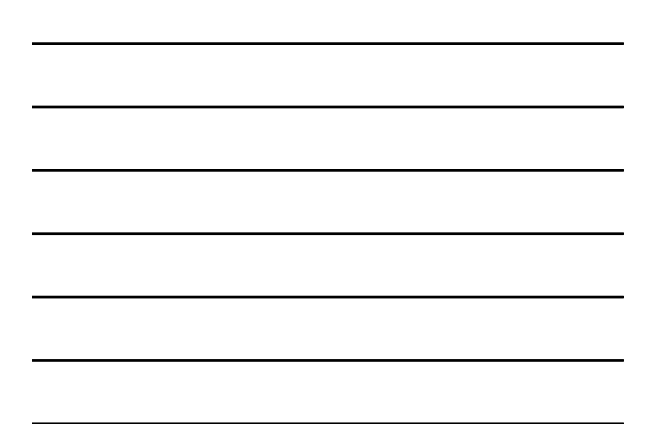

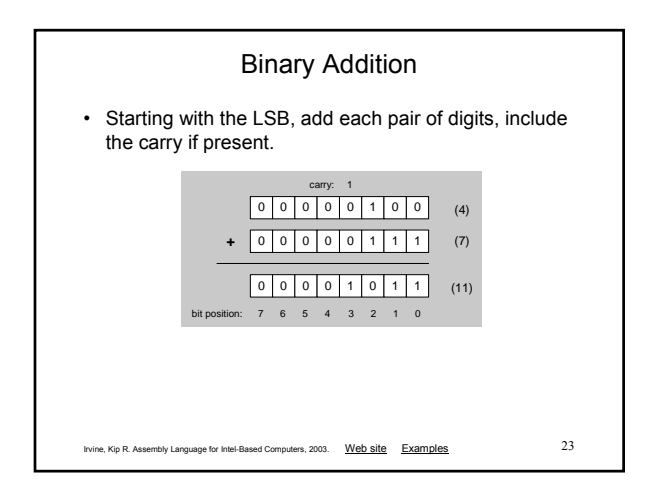

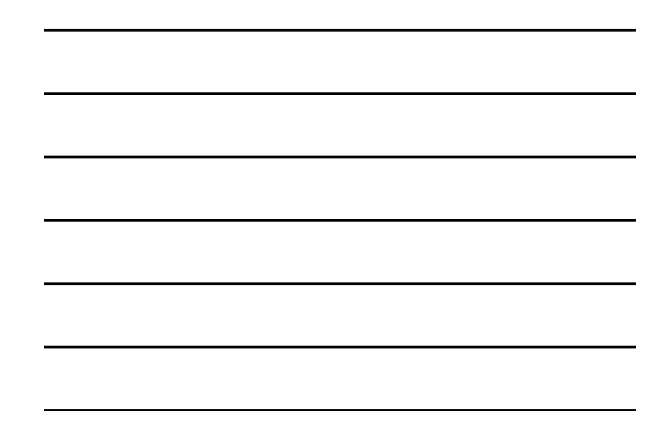

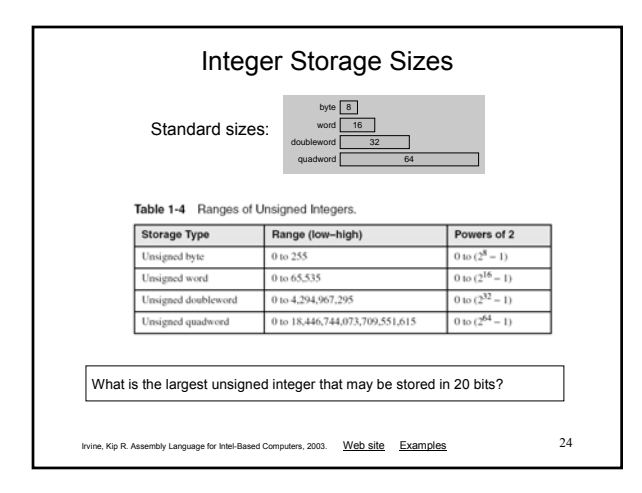

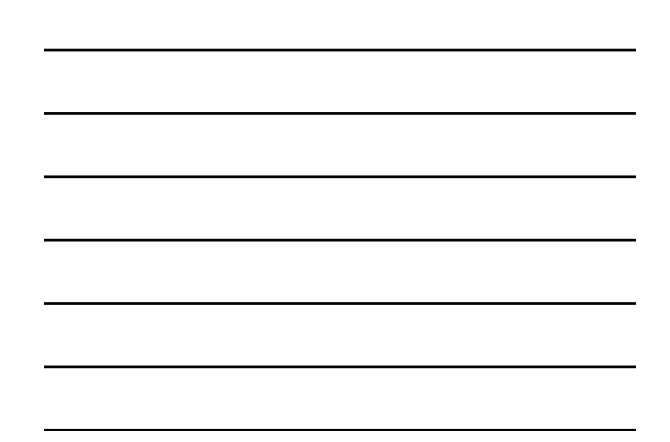

#### Hexadecimal Integers

Binary values are represented in hexadecimal.

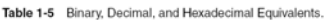

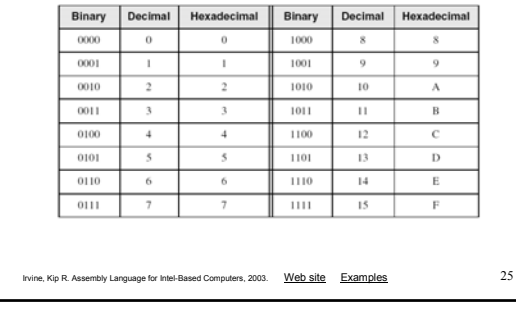

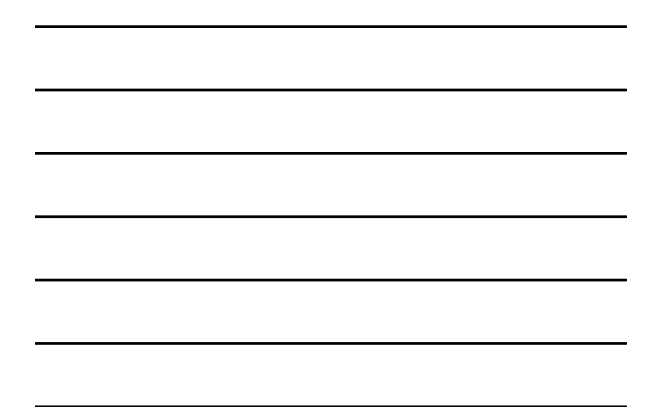

### Translating Binary to Hexadecimal

• Each hexadecimal digit corresponds to 4 binary bits.

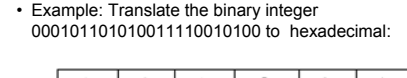

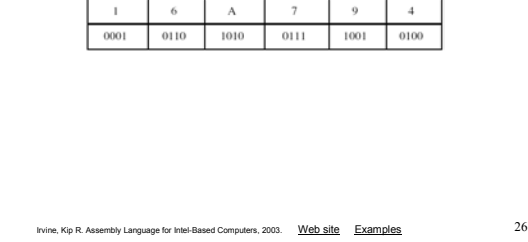

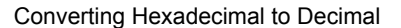

- Multiply each digit by its corresponding power of 16:  $\text{dec} = (D_3 \times 16^3) + (D_2 \times 16^2) + (D_1 \times 16^1) + (D_0 \times 16^0)$
- Hex 1234 equals  $(1 \times 16^3) + (2 \times 16^2) + (3 \times 16^1) + (4 \times 16^0)$ , or decimal 4,660.
- Hex 3BA4 equals  $(3 \times 16^3) + (11 \times 16^2) + (10 \times 16^1) + (4 \times 16^0)$ , or decimal 15,268.

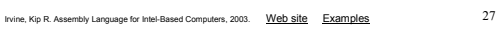

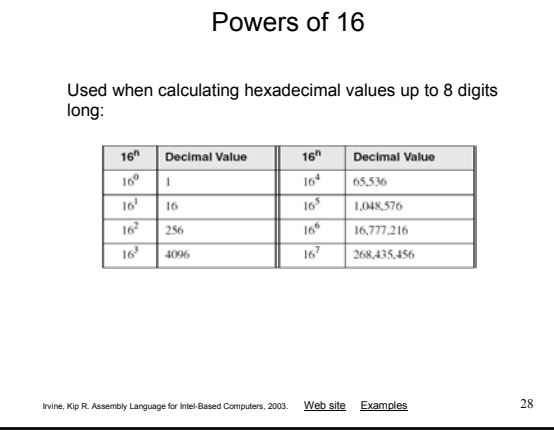

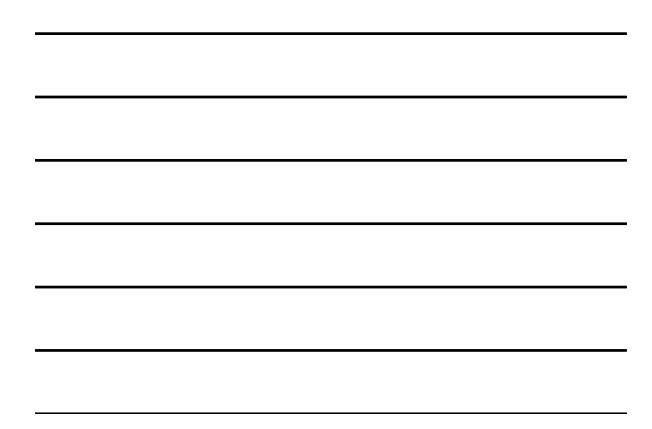

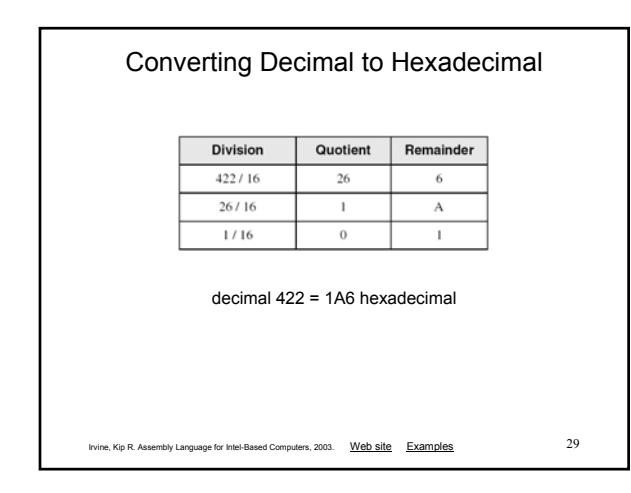

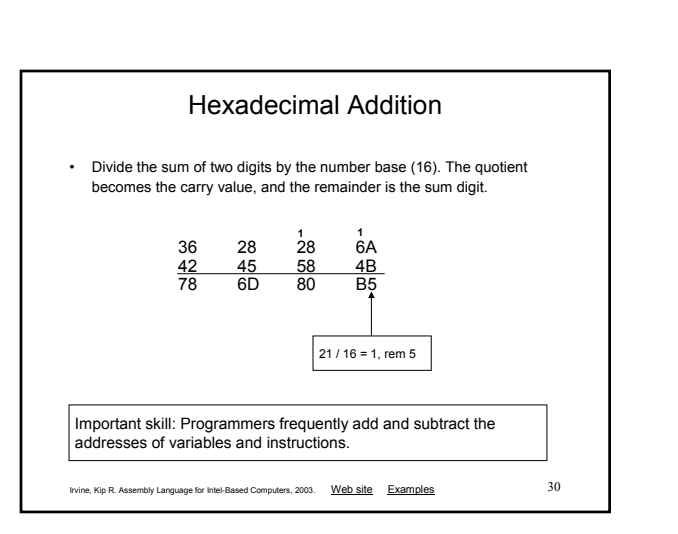

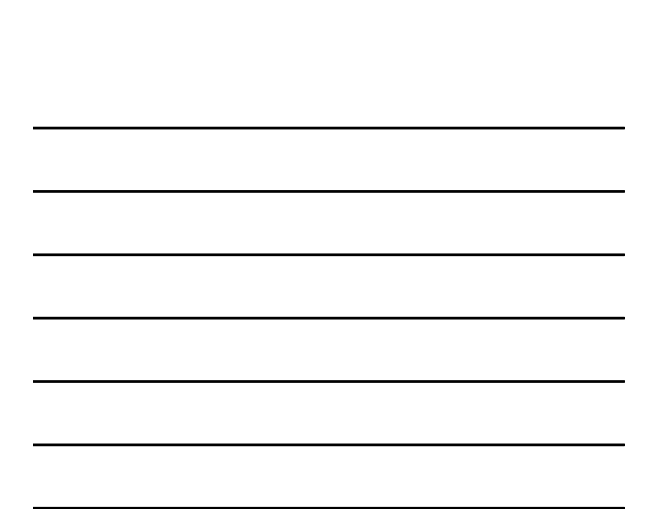

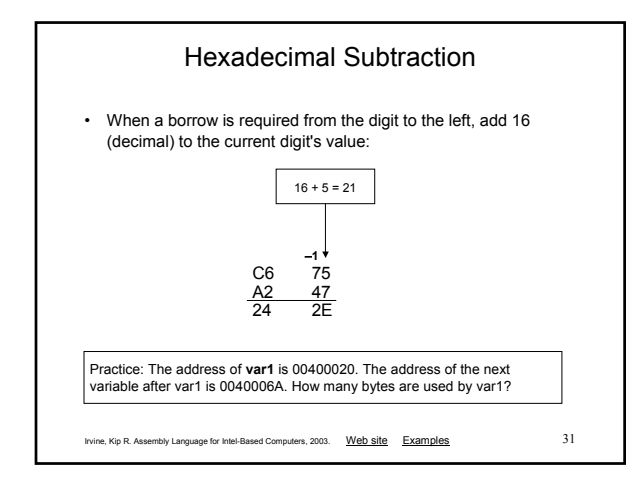

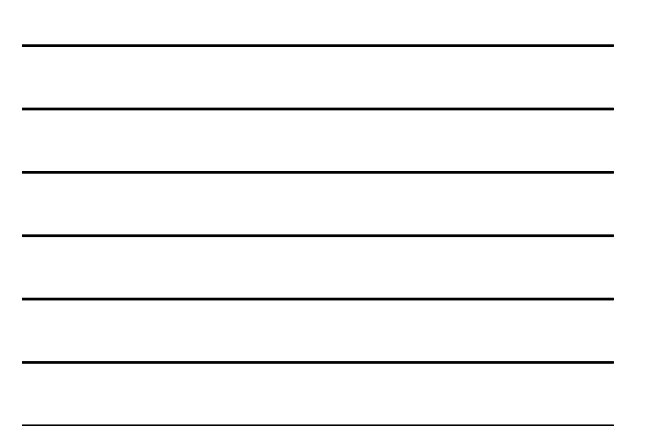

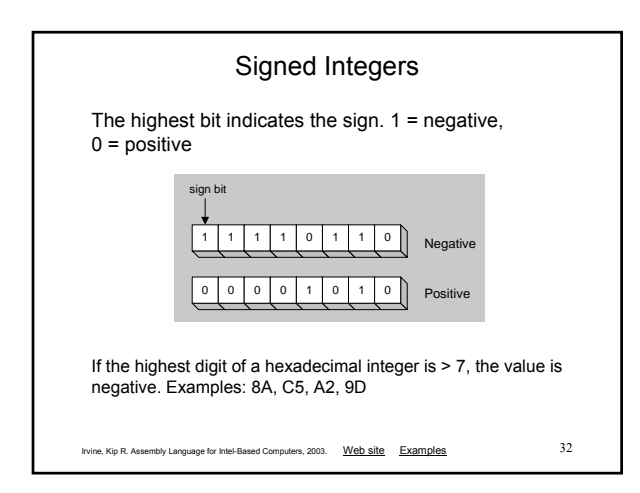

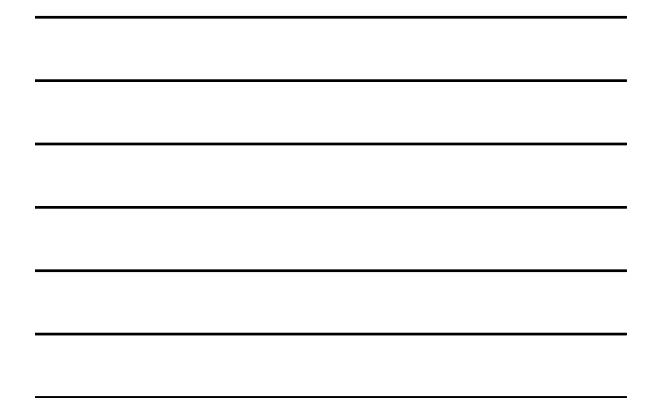

### Forming the Two's Complement

- Negative numbers are stored in two's complement notation
- Represents the additive Inverse

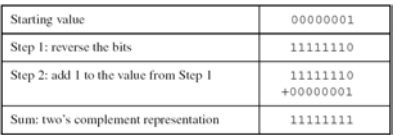

Note that 00000001 + 11111111 = 00000000

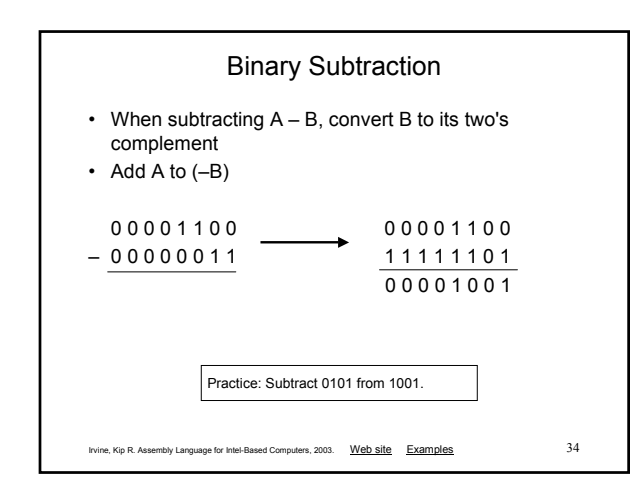

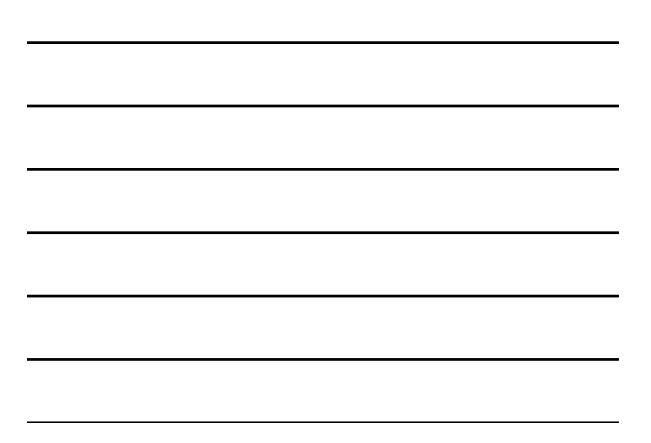

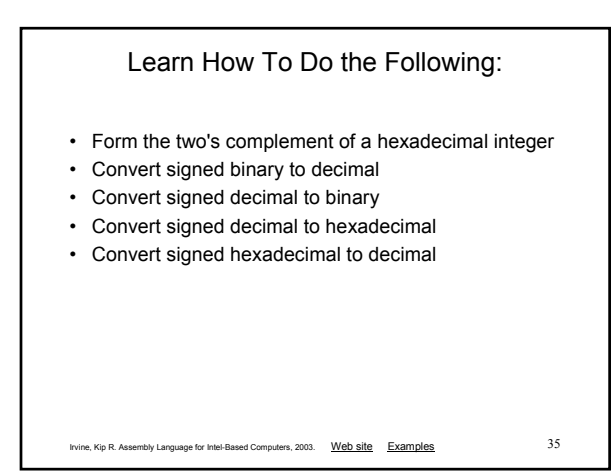

### Ranges of Signed Integers

The highest bit is reserved for the sign. This limits the range:

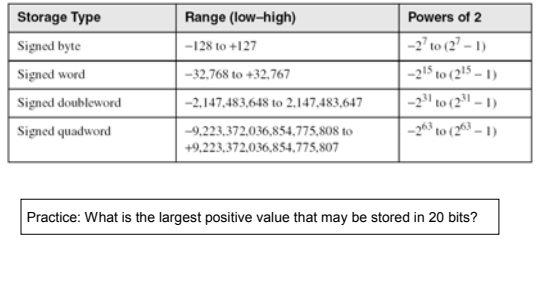

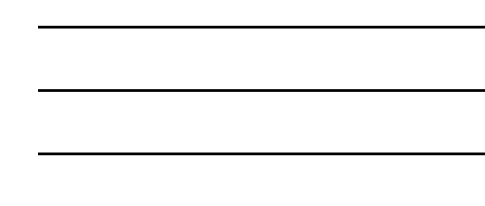

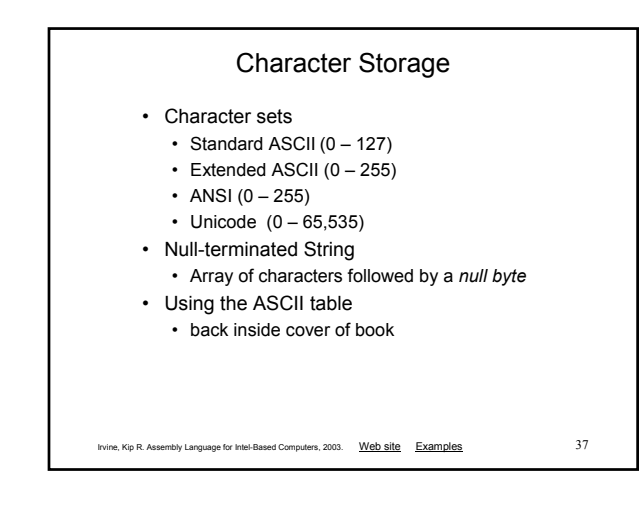

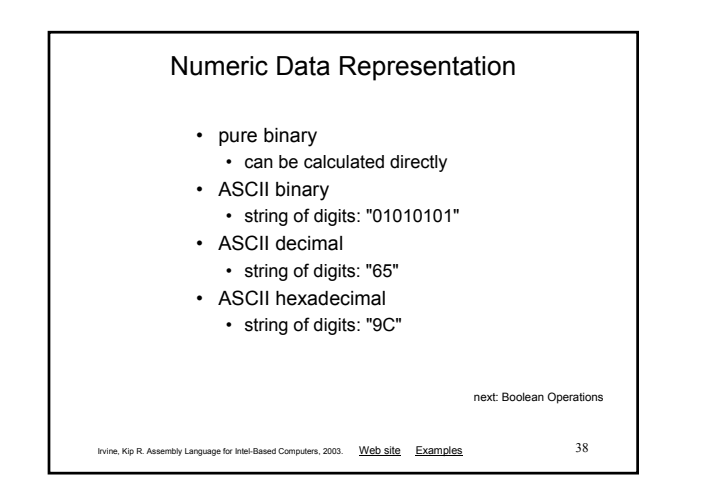

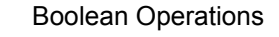

- NOT
- AND
- OR
- Operator Precedence
- Truth Tables

# Boolean Algebra

- Based on symbolic logic, designed by George Boole
- Boolean expressions created from:
	- NOT, AND, OR

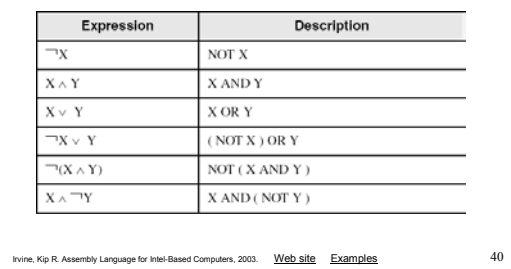

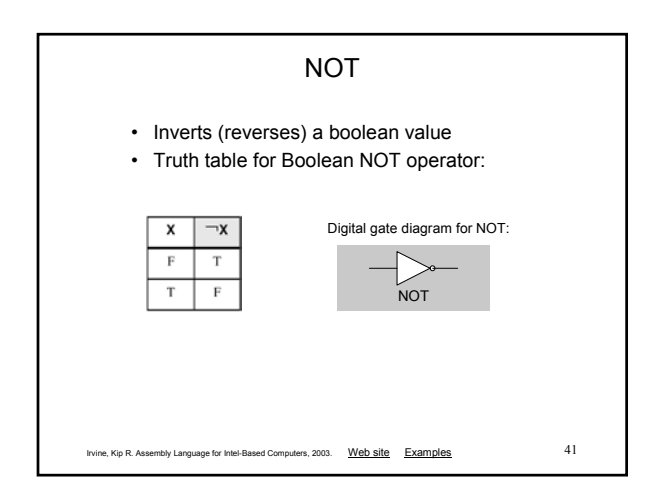

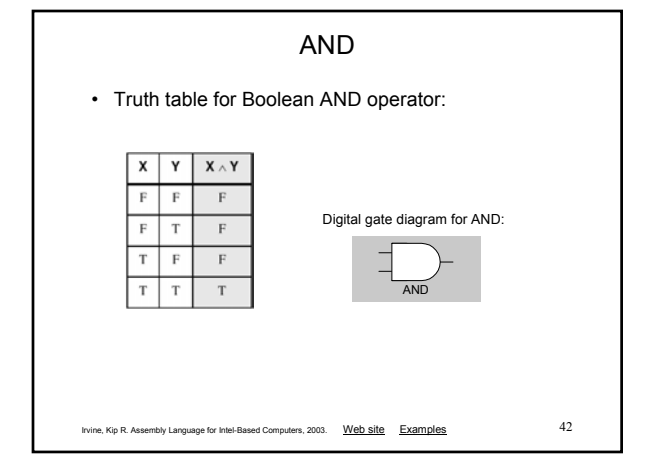

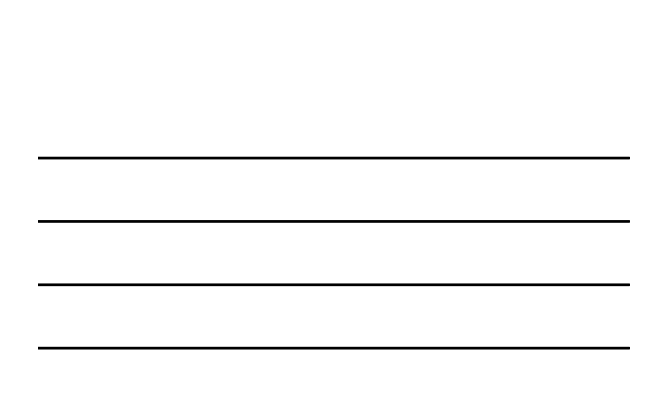

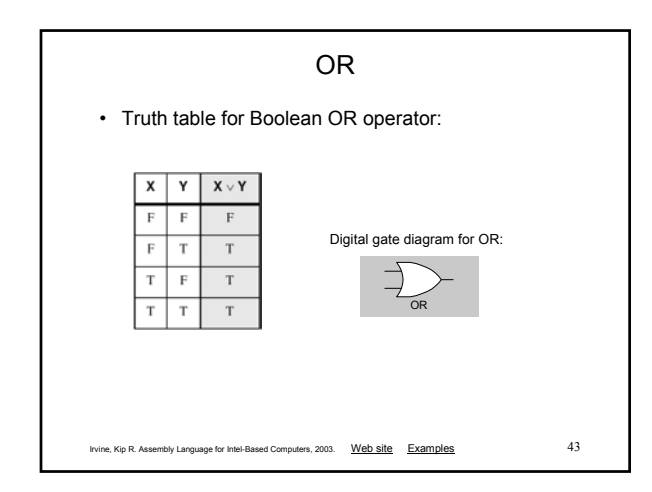

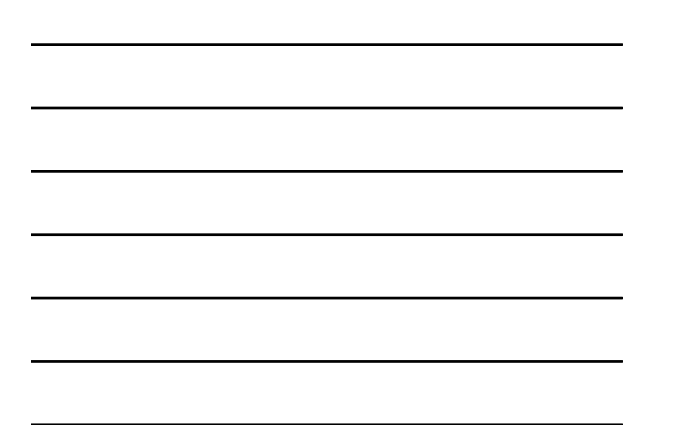

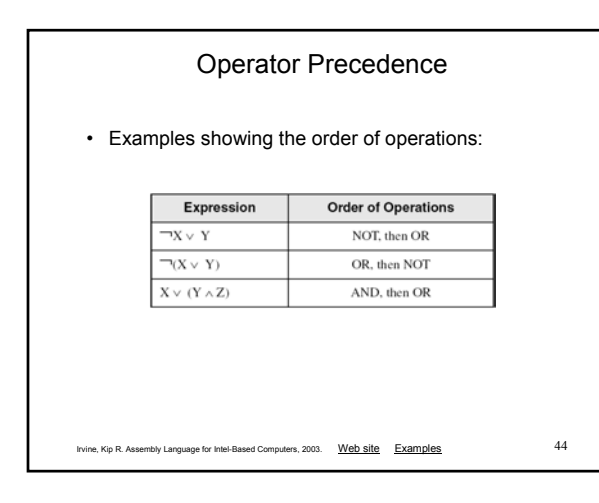

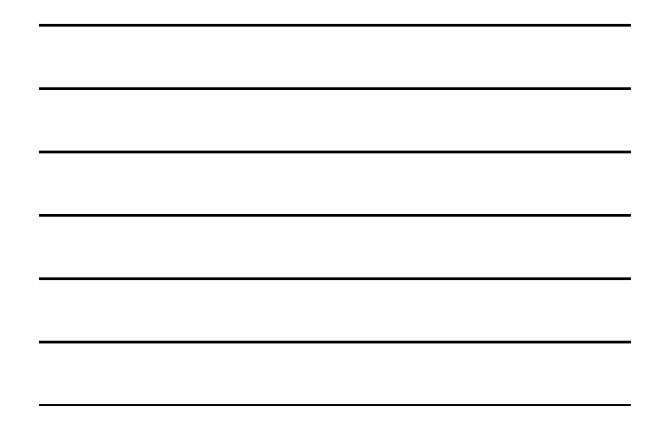

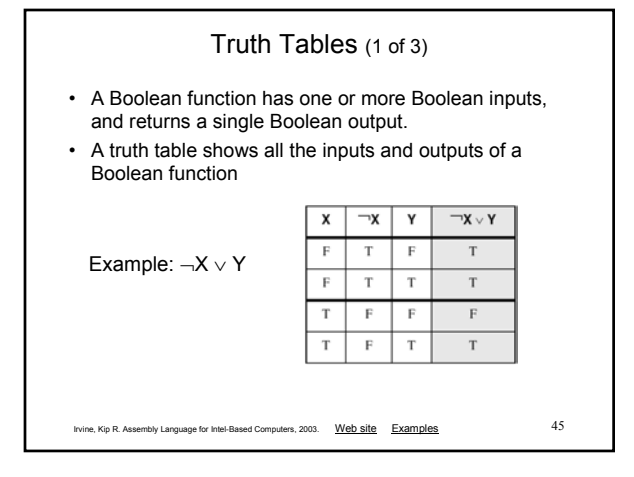

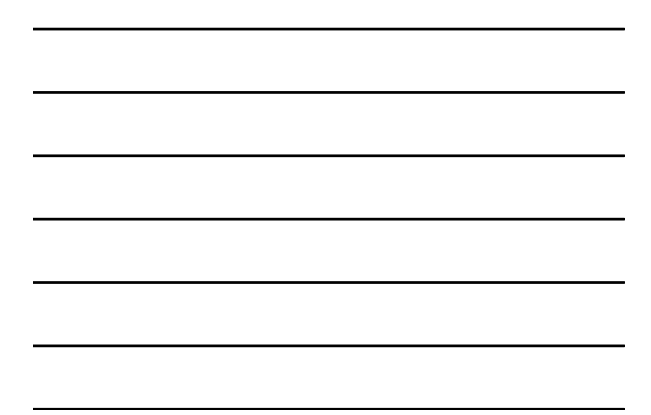

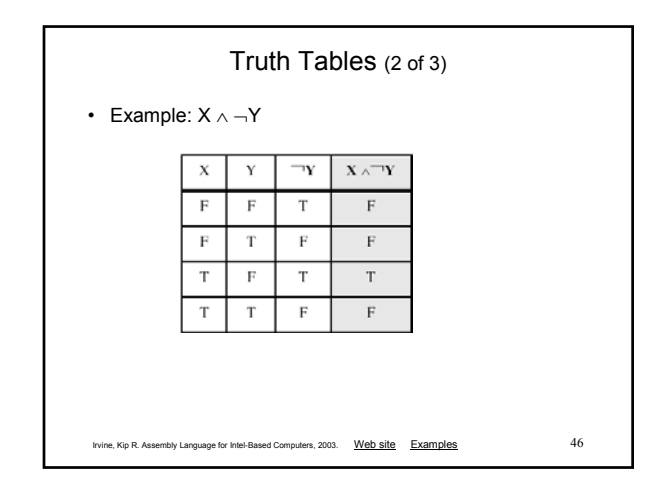

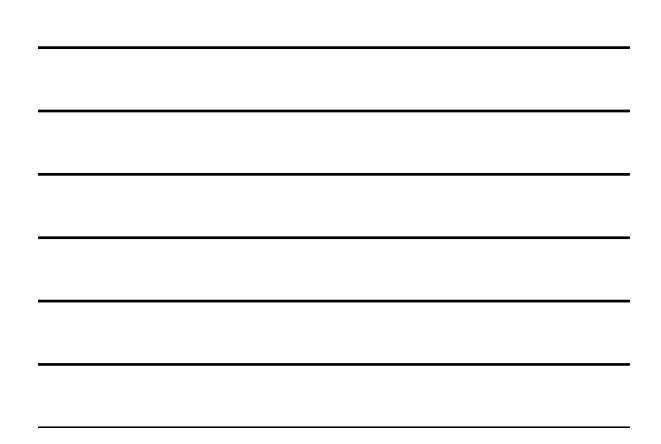

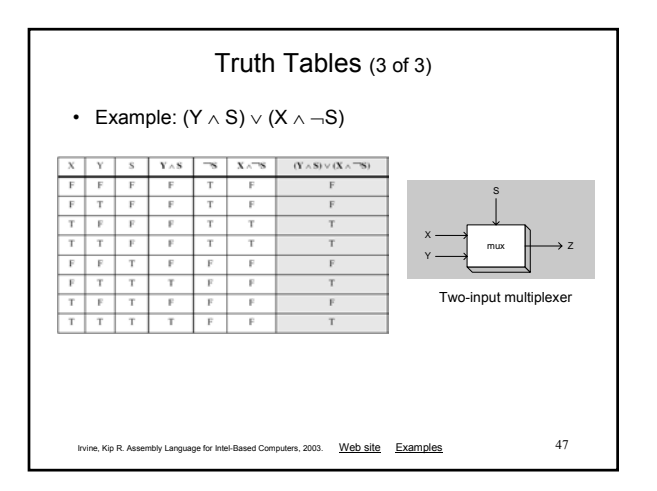

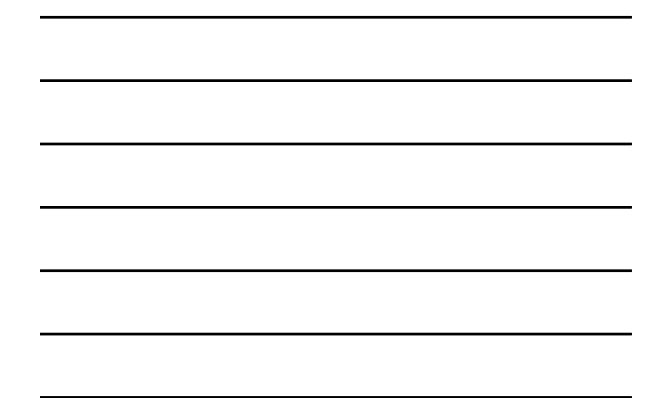

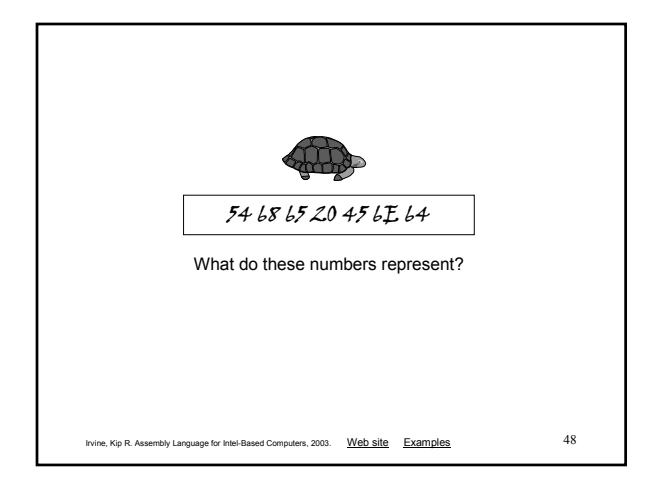

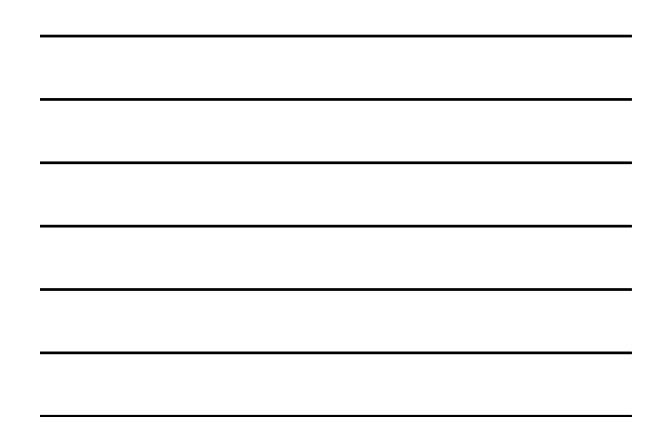

### Printing this Slide Show

To print this slide show with black characters on a white background, do the following:

- Select Print... from the File menu.
- Select Handouts in the Print what drop-down box.
- Select 2 or 3 in the Slides per page drop-down box.
- Select the Pure black and white check box (optional)
- Click on OK to begin printing.

#### Back to the title page